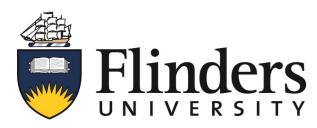

## QUICK REFERENCE PRINTER GUIDE

## Swipe your card to 'Wake-up' the printer & Release

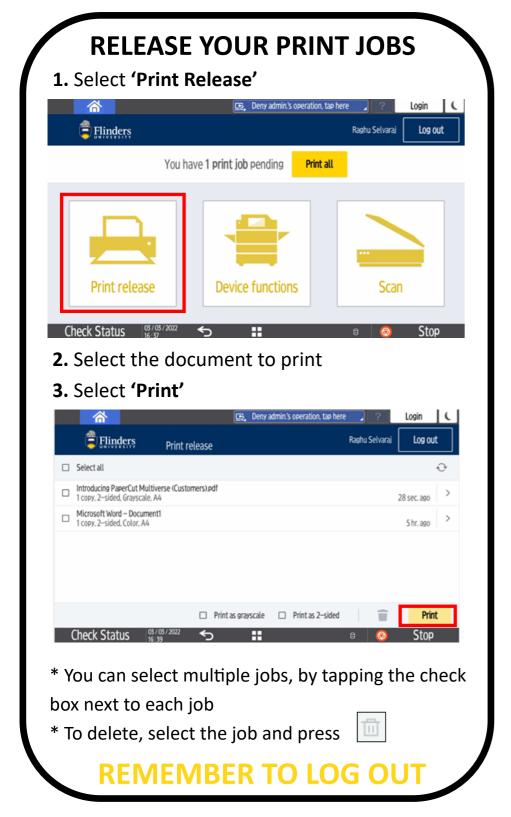

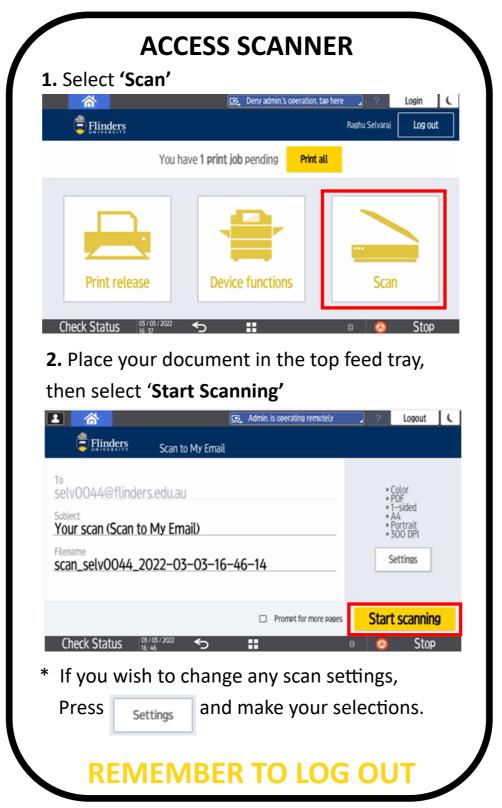

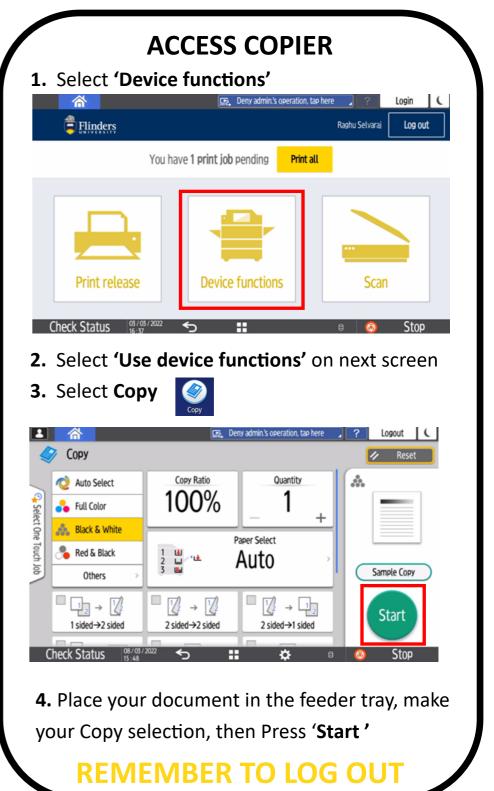

Service and Support: Contact a Ricoh Valet, via IDS Client Services x12345 /

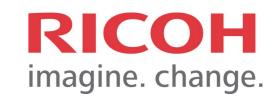